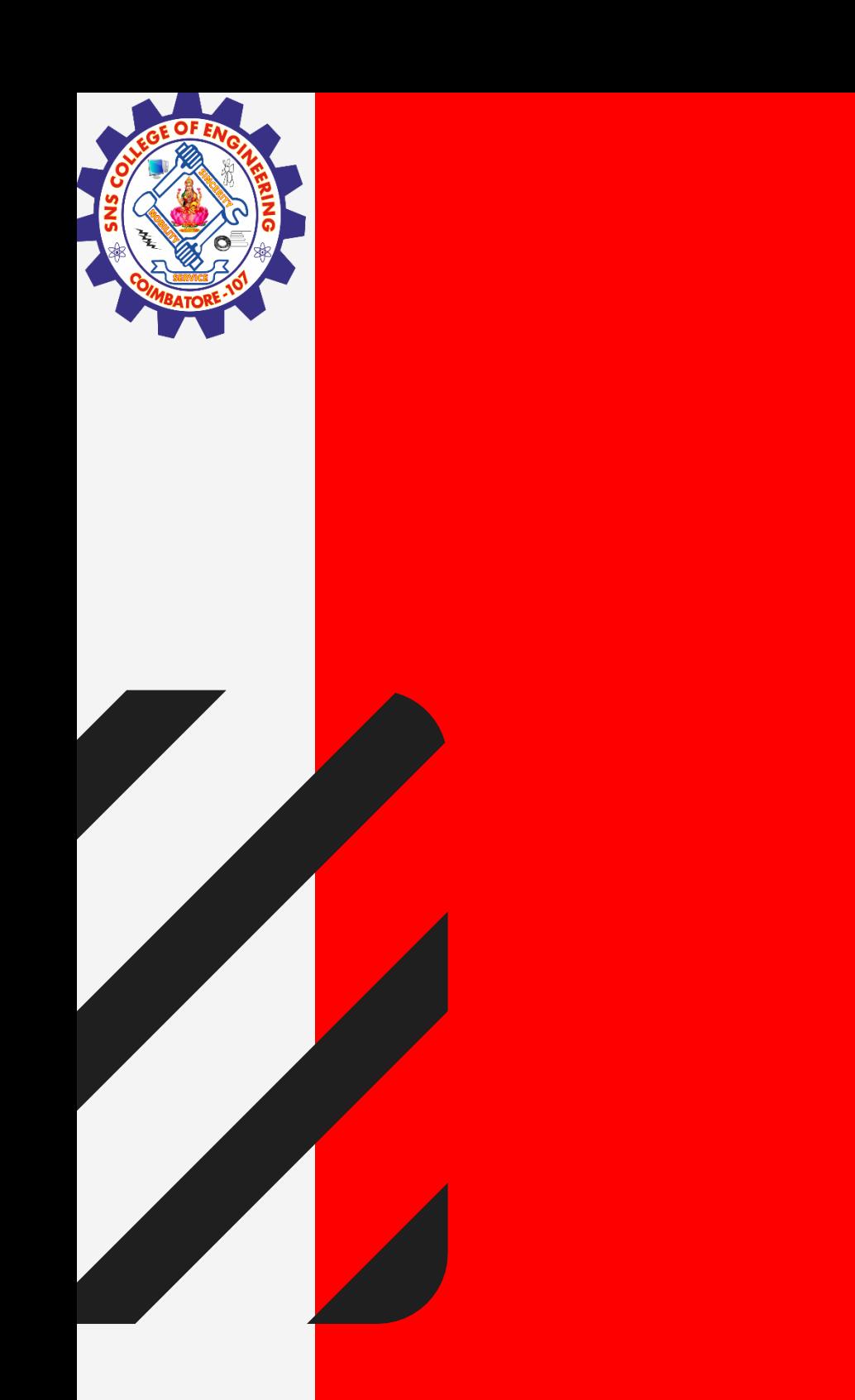

# **SNS COLLEGE OF ENGINEERING**

**Kurumbapalayam(Po), Coimbatore – 641 107 Accredited by NAAC-UGC with 'A' Grade Approved by AICTE, Recognized by UGC & Affiliated to Anna University, Chennai**

## **Department of Information Technology**

## **19CS204 OBJECT ORIENTED PROGRAMMING**

I YEAR /II SEMESTER

Unit 2- BASIC FEATURES OF JAVA

SuperKeyword/Static Array

**super&static array keyword/R.KAMALAKKANNAN/ CSE-IOT /SNSCE 1/14** 

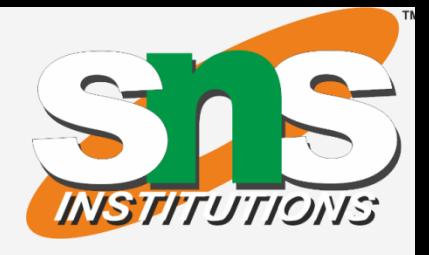

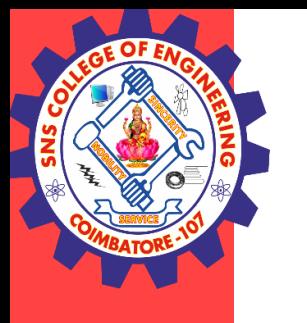

### **Super Keyword in Java**

The **super** keyword in Java is a reference variable which is used to **refer immediate parent class object.**

Whenever you create the instance of subclass, an instance of parent class is created implicitly which is referred by super reference variable.

**super&static array keyword/R.KAMALAKKANNAN/ CSE-IOT /SNSCE 2/14** 

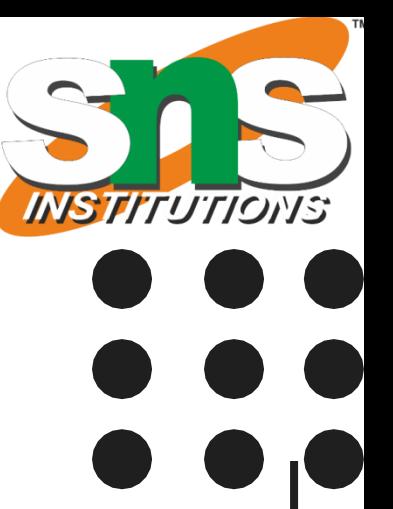

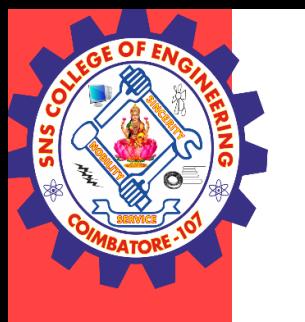

### **Usage of Java super Keyword**

- 1.super can be used to **refer immediate parent class** instance variable.
- 2.super can be used to invoke **immediate parent class method**.
- 3.super() can be used to invoke **immediate parent class constructor.**

**super&static array keyword/R.KAMALAKKANNAN/ CSE-IOT /SNSCE 3/14** 

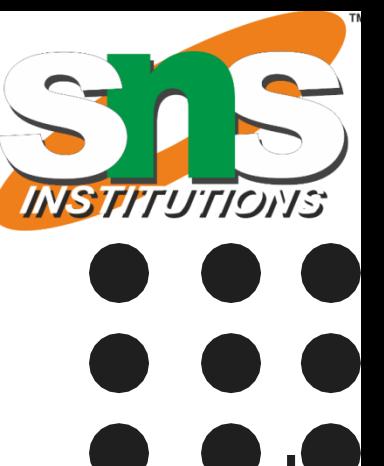

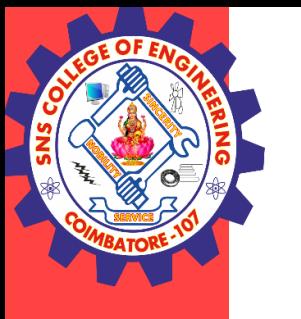

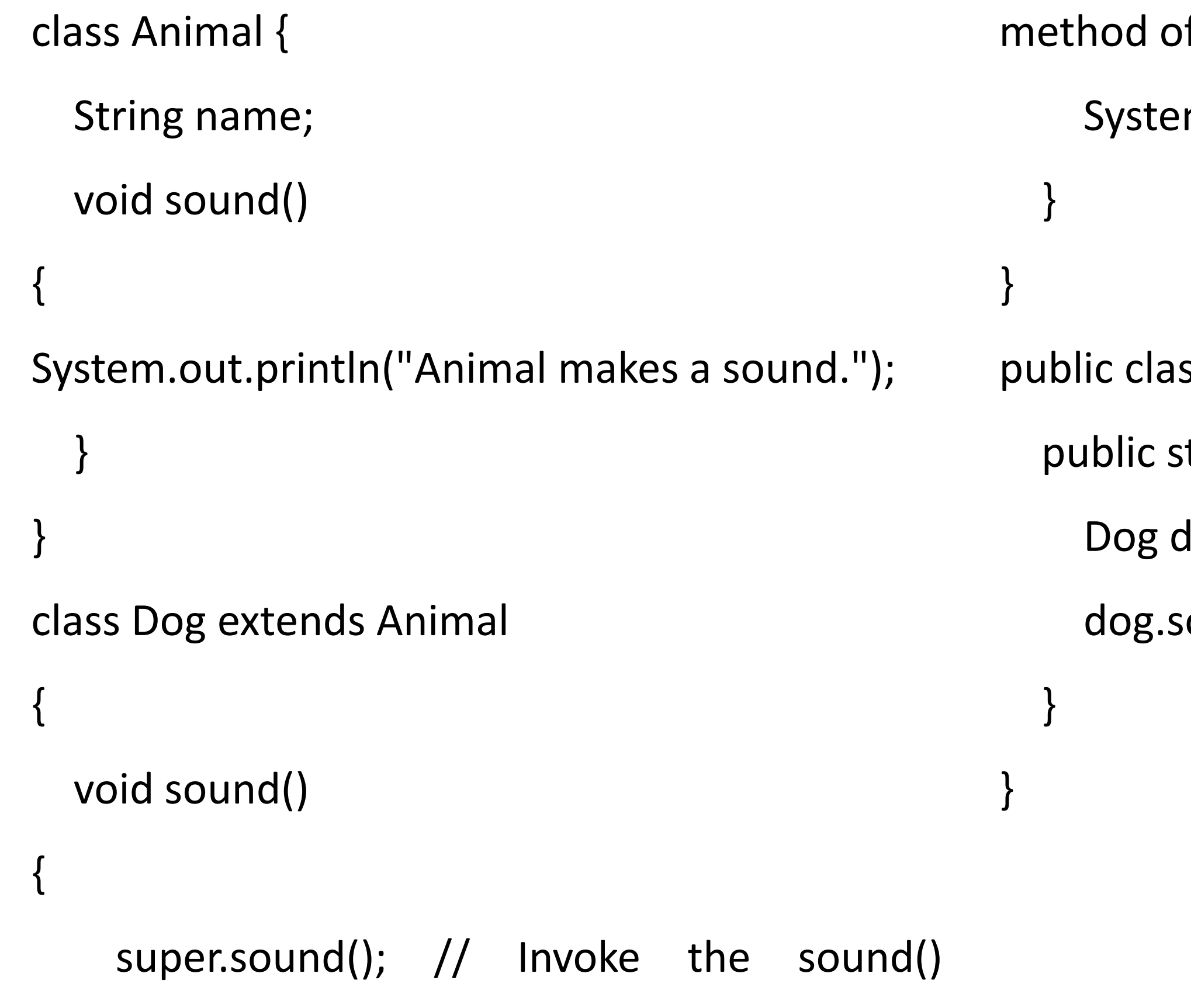

**super&static array keyword/R.KAMALAKKANNAN/ CSE-IOT /SNSCE 4/14** 

- f the superclass
- m.out.println("Dog barks.");

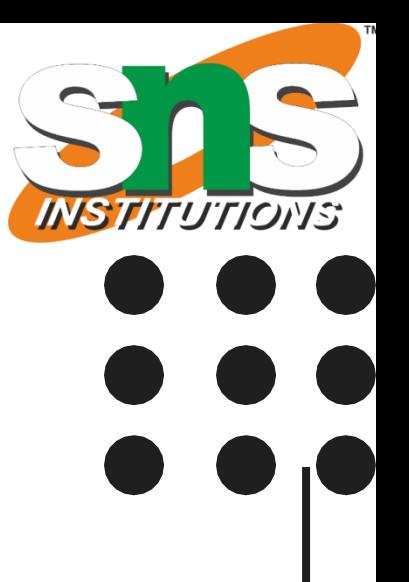

- $ss$  Main  $\{$
- static void main(String[] args) {
- $log = new Dog();$
- $count()$ ;

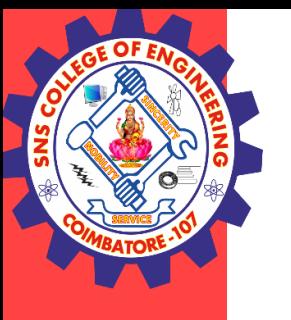

## **class** TestSuper3 { **public static void** main(String args[]) { Dog d=**new** Dog(); } }

**super&static array keyword/R.KAMALAKKANNAN/ CSE-IOT /SNSCE 5/14** 

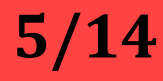

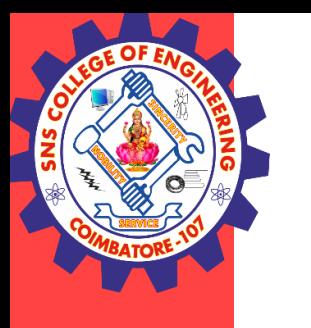

### **Static Array**

- $\triangleright$  In Java, <u>[array](https://www.javatpoint.com/array-in-java)</u> is the most important data structure that contains elements of the same type. It stores elements in contiguous memory allocation.
- There are two types of array i.e. **static array** and **dynamic array.** In this section, we will focus only on **static array in Java**.

 $\triangleright$  An array that is declared with the static keyword is known as static array. It allocates memory at compile-time whose size is fixed. We cannot alter the static array.  $\triangleright$  If we want an array to be sized based on input from the user, then we cannot use static arrays. In such a case, dynamic arrays allow us to specify the size of an array at run-time.

### **super&static array keyword/R.KAMALAKKANNAN/ CSE-IOT /SNSCE 6/14**

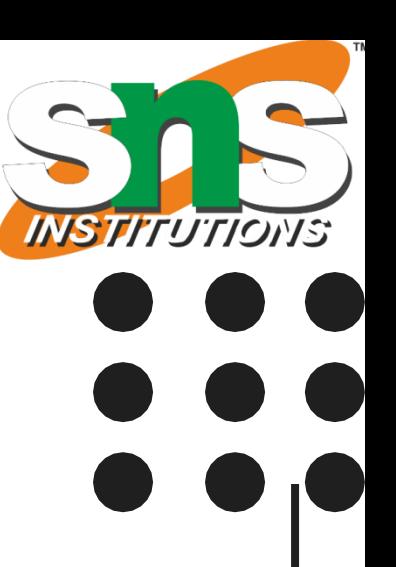

### **Static Array**

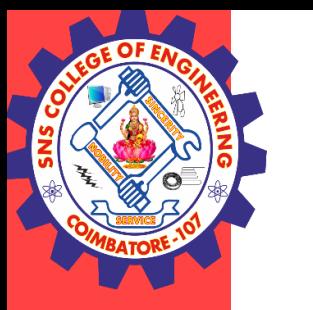

### Static Array Example

For example, int arr[10] creates an array of size 10. It means we can insert only 10 elements; we cannot add a 11th element as the size of Array is fixed.

### **Example**

int arr[] =  $\{ 1, 3, 4 \}$ ; // static integer array

int\* arr = new int[3]; // dynamic integer array

### **Declaring a Static Array**

### **The syntax to declare a static array is:**

<data type> <variable name> []={<data1>,<data2>,.....<dataN>};

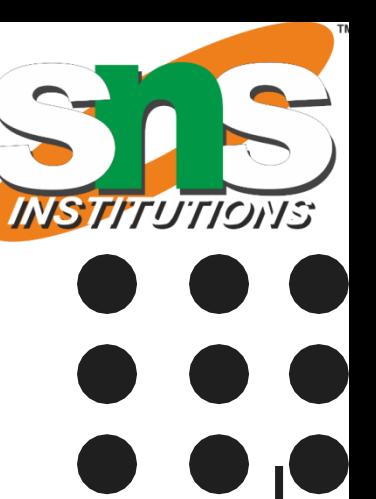

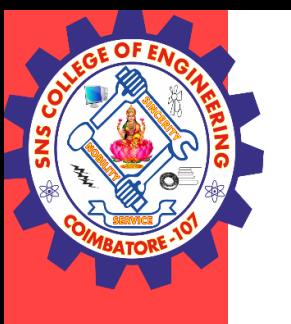

```
public class StaticArrayExample
{
private static String[] array;
static
{
array = new String[2];array[0] = "Welcome to";array[1] =
"Javatpoint";
}
```
**super&static array keyword/R.KAMALAKKANNAN/ CSE-IOT /SNSCE 8/14** 

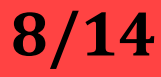

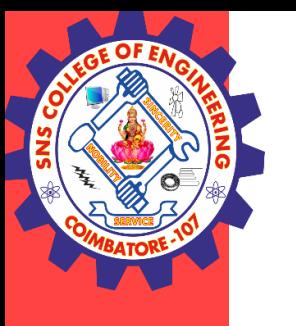

public static void main(String args[]) { for(int  $i = 0$ ;  $i <$  array.length;  $i++$ ) { System.out.print(array[i] + " "); } } }

**super&static array keyword/R.KAMALAKKANNAN/ CSE-IOT /SNSCE 9/14** 

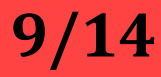

**super&static array keyword/R.KAMALAKKANNAN/ CSE-IOT /SNSCE** 

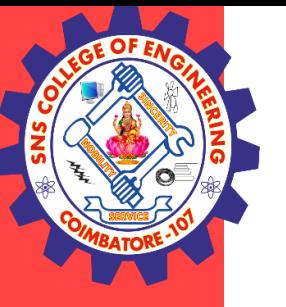

## **THANK YOU**

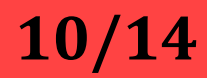